## **Inferences for logistic regression**

A quick recap: Logistic regression is about predicting the response of a binary categorical variable  $\boldsymbol{y}$  by fitting a linear model to the log of its odds ratio

$$
\ln\left(\frac{\hat{y}}{1-\hat{y}}\right) = b_0 + b_1x_1 + b_2x_2 \text{ etc.}
$$

#### **Inference types we will learn:**

- Significance test for the null hypothesis that all slopes are 0.
- Significance test for the null hypothesis that a specific/ individual slope is 0.
- Confidence intervals for individual slope estimates.
- Confidence intervals for the odds ratio, and its interpretation for each explanatory variable.

The general strategy and interpretations are very similar to other inference strategies we've already seen. However, we use z-scores and z procedures instead of t procedures. Interpretation of confidence intervals requires a bit more care in order to get it right.

### **Confidence interval calculation:**

Look up the  $z^*$  value for the required confidence level. Then proceed with the needed calculation.

# Confidence interval for true slope  $\beta_1$ :

$$
b_1 \pm z^* SE_{b_1}
$$

Confidence interval for the odds ratio of  $\beta_1$ :

$$
(e^{b_1-z^*SE_{b_1}},e^{b_1+z^*SE_{b_1}})
$$

**Hypothesis test for**  $H_0$  :  $\beta_1 = 0$ :

Compute the test statistic

$$
z=\frac{b_1-0}{SE_{b_1}}
$$

and look up  $P\hspace{-0.1cm}\cdot\hspace{-0.1cm}$  value.

**Some examples and exercises follow.**

```
In [25]: \# We revisit data from a previous class: The HSB data on the
# High School and Beyond survey conducted by the National Center
# for Educational Statistics.
# Regression to predict "gender" from other variables.
#lrdat = read.csv(file="https://www.openintro.org/data/csv/hsb2.cs
v'', header=TRUE, sep=",")
head(1rdat)\text{gmod} = \text{glm} (gender \sim read+write, data=lrdat, family=binomial)
summax(qmod)#boxplot(lrdat$read ~ lrdat$gender
```
A data.frame:  $6 \times 11$ 

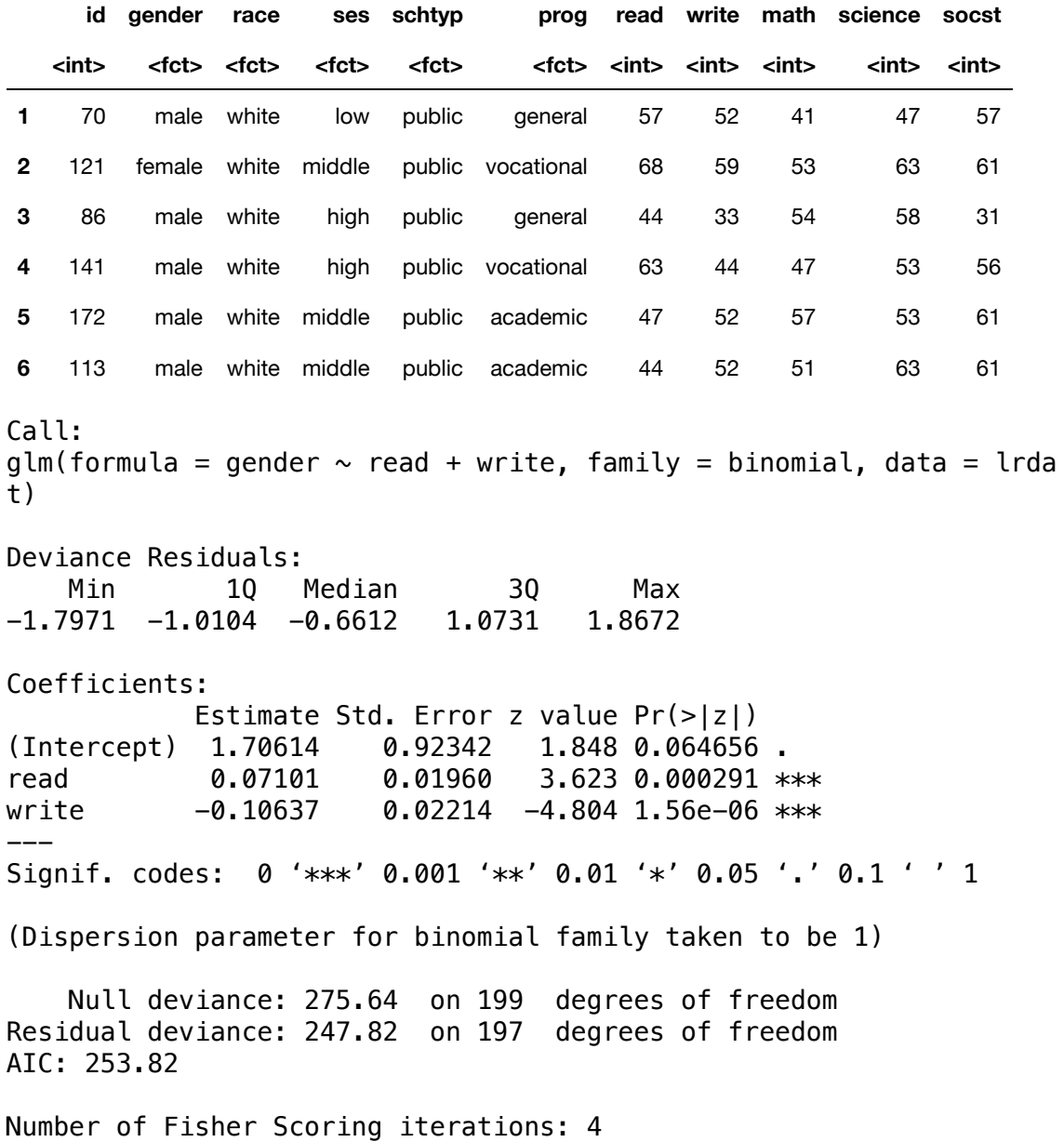

### **Exercises:**

- 1. Carry out a significance test for the null hypothesis that all slopes are 0.
- 2. Significance test for each slope is 0.
- 3. Confidence intervals for each slope estimate.
- 4. Confidence intervals for the odds ratio, and its interpretation for each slope.

```
In [35]: # There are two slightly different, generally accepted, methods 
# for computing logistic regression confidence intervals. 
# The confint.default() function computes the standard CI.
# The confint() function computes a special CI called 
# profile-likelihood based method (that's the reason for the 
# "waiting for profiling to be done..." comment seen in output). 
# They both give very similar answers.
#
cbind(OR = coef(gmod), confint.default(gmod))cbind(OR = coef(gmod), confint(gmod))
```
A matrix:  $3 \times 3$  of type dbl

|       | OR | $2.5 \%$                                        | 97.5% |
|-------|----|-------------------------------------------------|-------|
|       |    | $(Intercept)$ 1.70614330 -0.10372917 3.51601576 |       |
| read  |    | 0.07101402  0.03259565  0.10943238              |       |
| write |    | -0.10636747 -0.14976718 -0.06296775             |       |
|       |    |                                                 |       |

Waiting for profiling to be done...

```
A matrix: 3 \times 3 of type dbl
```
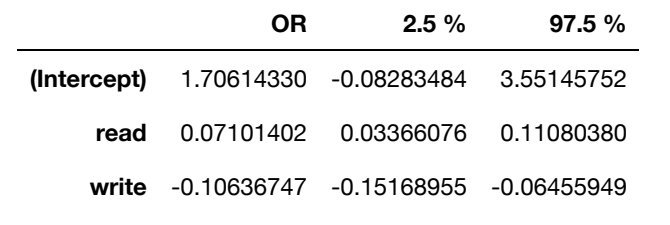

In [28]: In [ ]: